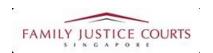

# FAMILY INTEGRATED APPLICATION MANAGEMENT SYSTEM (iFAMS)

# For FAMILY JUSTICE COURTS

## USER GUIDE for Personal Protection Order (PPO) Applicants

#### **Terms of Use**

#### Disclaimer of Warranties and Liabilities

The contents in this User Guide are provided on an "as is" basis without warranties of any kind. As a condition of the use of this User Guide, the user expressly agrees to assume all risks, howsoever arising, associated with its use. Nothing in this User Guide shall be construed as containing any legal advice by the Family Justice Courts. If in doubt, the user should seek qualified legal advice with respect to any queries or issues arising in connection with the use of this User Guide. To the fullest extent permitted by law, the Family Justice Courts disclaim all warranties and representations (express or implied) as to the accuracy, correctness, reliability, timeliness, or fitness for any particular purpose of any and all contents of this User Guide. Under no circumstances shall the Family Justice Courts be liable to any person for any direct, indirect, consequential, incidental or special loss or damage of any kind, howsoever described or arising, resulting from the reliance, use or misuse by any person of any information contained in this User Guide.

#### Guide for Personal Protection Order (PPO) Application via iFAMS

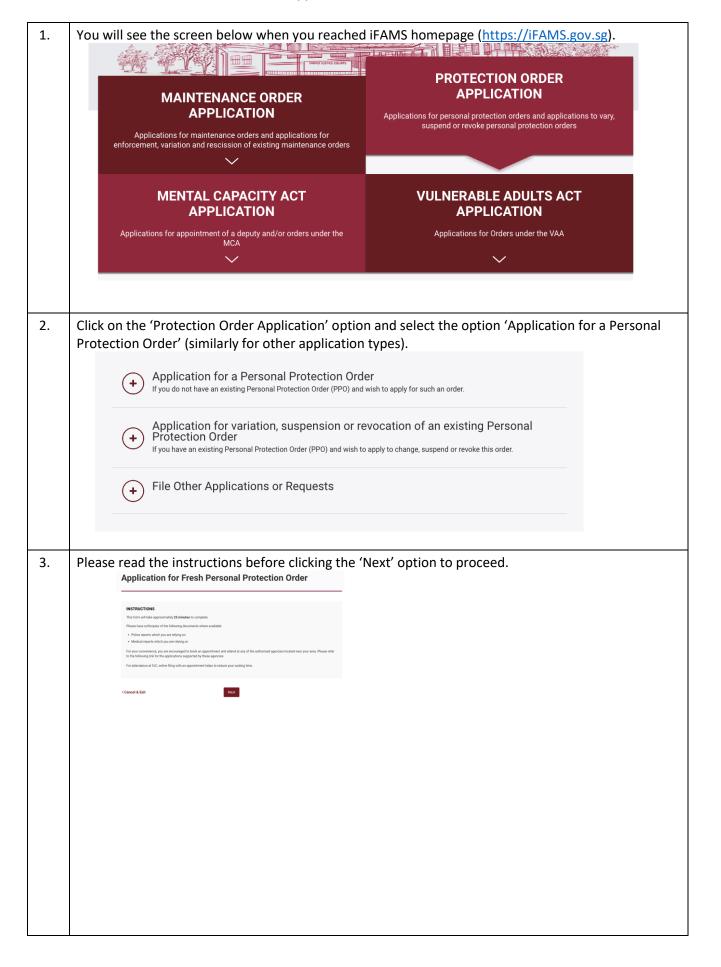

4. You will be prompted to complete the questionnaire and click 'Next' to proceed.

Application for Fresh Personal Protection Order

OCCETIONLANC

The MEDICACCT in the promoted by power and upplying for a NOTO to be incomed paper.

In your control plane in the promoted by power and upplying for a NOTO to be incomed paper.

In your College of the Process college of the five control planes are paper for personal planes are paper for personal planes are p

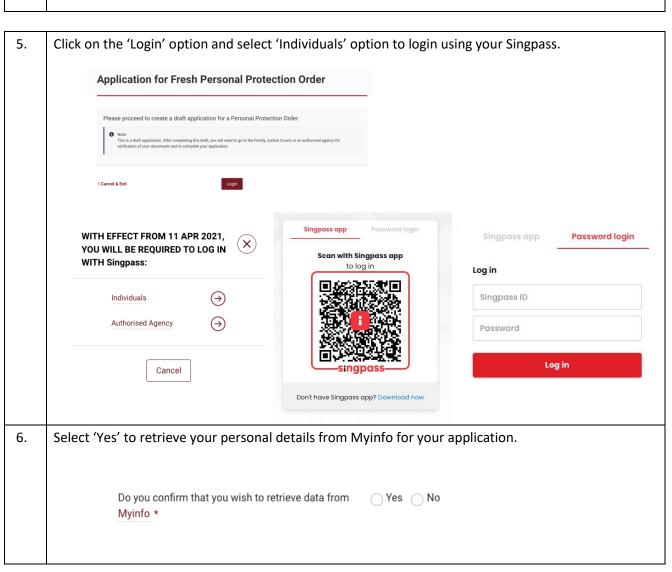

7. Complete the Application Details and click on 'Next' to proceed. You can apply for either for yourself, a child below 21 years old, an incapacitated person, for any combination of two people or for all three people. Note that fields marked with \* are mandatory to be filled up. **Application for Fresh Personal Protection Order** APPLICATION DETAILS I am applying for personal protection for:\* Myself I am at least 21 years old I am below 21 years old but I am married or was previously married A child who is below 21 years old DETAILS OF LATEST INCIDENT OF FAMILY VIOLENCE YYY V MM V DD V hh:mm OAM OPM Place where family violence took place\* Brief details of latest incident of family violence Previous Save as Draft Next

Your Details will need to be completed before clicking on 'Next' to submit. 8. Note that fields marked with \* are mandatory to be filled up. **Application for Fresh Personal Protection Order** IDENTIFICATION DETAILS Please select V Name Identification No. DD V MM V YYYY V LANGUAGE Will you be able to communicate in English 
☐ Yes ☐ No in Court?\* COMPLAINANT'S ADDRESS OLocal O Foreign Business Address Residential Address Postal Code+ Postal Code Retrieve Address O Yes ○ No I confirm that the other party does not know my address and/or contact information. \* COMPLAINANT'S CONTACT INFORMATION Instructions:
 Please enter at least one mode of contact in this section. Email Mobile Tel. Fax No. Other Contact Information NATIONALITY & BACKGROUND Singapore Citizen O Singapore PR Stateless Please select Please select Please select Minimum gross household income each Maximum gross household income each month \* \$ Are you staying together with Other Party? Yes No Previous Save as Draft Next Cancel & Exit

9. Fill up the other party's details (also known as Respondent). Note that fields marked with \* are mandatory to be filled up. **Application for Fresh Personal Protection Order** 4 5 Appointment Supporting Appointment Documents (Incomplete) Venue (Incomplete) IDENTIFICATION DETAILS OTHER PARTY'S DETAILS Identification Details Other Party's name\* Identification type\* Address Contact Details Nationality & Background Other Party's date of birth ○ Male ○ Female LANGUAGE Will the Other Party be able to communicate Yes No Unknown in English in Court?\* RESPONDENT'S ADDRESS ○Yes ○ No RESPONDENT'S CONTACT INFORMATION Home Tel. Mobile Tel. Mobile Tel. Office Tel. Fax No. Other Contact Information NATIONALITY & BACKGROUND Singapore Citizen Singapore PR Foreigner Stateless Please select Please select Please select Minimum gross household income each Maximum gross household income each month Other party's income each month Previous Save as Draft

10. Indicate the relationship with the other party before clicking on 'Next' to proceed with the application.

Note that you can still add more people to be protected by clicking on '+ Add Protected People'.

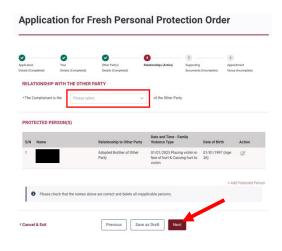

11. Proceed to upload all supporting documents. Use the '+Add File' option to do so. Thereafter, click on 'Next' to proceed. Please save your document file in PDF format (less than 4MB per document).

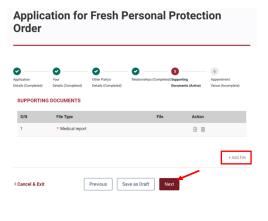

12. Fill up your preferred Appointment Venue, Appointment Date and Time before clicking on 'Submit' to proceed with the application. Application for Fresh Personal Protection Order ote that different agencies deal with different types of cases. Please refer to the following table on the agencies: Type of Cases Relevant Authorised Agencies Applicates are strongly encouraged to make an appointment before appearing at the FSC to complete the application process, including affirmation before Duy, Judicial Officer (DJO), Applicates with appointments made and appearing at the appointed throngs, will be given priority compared with walk in applications, Applicates are advised to book that appointments to some to FJC before 11.00am. Applicates coming in after 11.00am may need to come back after kinch-hour to complete the application process. dddraminnny IIII thumm ○AM ○PM ::: 3 Havelock Square, Singapore 059725 Previous Save as Draft Submit

13. Upon successful submission, the following 'ACKNOWLEDGEMENT' page with your case reference number will be generated. Please take note of the reference number for any follow-up queries. You may also print or save a copy of the application submitted.

### **Application for Fresh Personal Protection Order**

#### ACKNOWLEDGEMENT

Your draft application has been submitted successfully on 24/05/2023 at 04:56 PM.

Please visit Family Justice Courts on 26/05/2023 at 11:00 AM to continue with your application.

Please note that your draft application will expire after 28 days from today.

If you need an interpreter, please make arrangements for one to attend at Family Justice Courts with you.

Please note the following reference number for your case: SSA 3/2023

Address of Family Justice Courts:

3 Havelock Square,

Singapore 059725

Intake Hours of Family Justice Courts:

Monday-Friday: 09:00AM - 12:00PM (excluding Public Holidays)

Contact Number of Family Justice Courts:

64355471

You are required to proceed to Family Justice Courts on 26/05/2023 at 11:00 AM punctually to further proceed with your application. Please note that application at the selected venue will take about 2 - 3 hours.

Print Acknowledgement Page

View Application Form

Go to Main Menu